# **Sumario**

- [1](#page-0-0) [Introdución](#page-0-0)
	- ♦ [1.1](#page-0-1) [Métodos e Propiedades dos obxectos](#page-0-1)
	- ♦ [1.2](#page-0-2) [O modelo de obxectos de JavaScript](#page-0-2)
	- ♦ [1.3](#page-0-3) [Os obxectos do Navegador](#page-0-3)

# <span id="page-0-0"></span>**Introdución**

JavaScript é unha linguaxe de alto nivel, baseado en obxectos, que ofrece as características básicas dunha linguaxe orientada a obxectos sen chegar á complexidade de Java e C++. JavaScript utiliza obxectos, pero non permite a definición de clases nin a herdanza, é dicir, é unha linguaxe baseada en obxectos, pero non unha linguaxe orientada a obxectos.

#### <span id="page-0-1"></span>**Métodos e Propiedades dos obxectos**

Un obxecto inclúe en si mesmo os datos necesarios para describir a súa natureza (as súas propiedades) e as funcións que pode realizar (os seus métodos).

- **Un método** é unha porción de código fonte que realiza unha única tarefa que é unha importante realización do obxecto. En JavaScript os métodos se representan con funcións, e por tanto, son de tipo *function*.
- En JavaScript os atributos dos obxectos denomínanse **propiedades**.

Para acceder ás propiedades e ós métodos dun obxecto empregamos a notación punto (.) da seguinte forma:

```
 obxecto.propiedade
 obxecto.método (argumentos)
```
JavaScript nos permite construir os nosos propios tipos de obxectos, ó traveso da declaración de funcións coa seguinte sintaxe:

```
function NovoObxecto (dato1, dato2, ..., datoN) {
  this.propiedade1 = dato1;
  this.propiedade2 = dato2;
 ...
  this.propiedadeN = datoN;
  this.método1 = función1;
 ...
  this.métodoN = funciónN;
}
```
O obxecto especial *this* direcciona o obxecto actual que está sendo definido na declaración.

### <span id="page-0-2"></span>**O modelo de obxectos de JavaScript**

Os obxectos de JavaScript son verdaderos obxectos no sentido de que teñen propiedades e métodos e poden responder a eventos. Sen embargo non soporta a capacidade da herdanza.

Unha primeira clasificación do modelo de obxectos de JavaScript o divide en dous grandes grupos:

- Os obxectos directamente relacionados có navegador e coas posibilidades de programación do HTML, que se denominan xenéricamente **obxectos do navegador**.
- Un conxunto de obxectos mais directamente relacionados coa propia linguaxe JavaScript, os chamados **obxectos da linguaxe**.

#### <span id="page-0-3"></span>**Os obxectos do Navegador**

Podemos dividir os obxectos do navegador en dous grupos:

Os obxectos do **nivel mais alto** na xerarquía de JavaScript, que tratan directamente có navegador, coas súas particularidades e • posibilidades de funcionamento (como son o abrir unha nova fiestra do navegador, ver a lista de sitios por onde navegamos, obter os datos sobre o propio navegador,...).

• Os **obxectos que teñen unha correlación directa coas etiquetas HTML**, tendo, por tanto, unha relación mais clara coa programación e creación das páxinas HTML.

A seguinte táboa mostra os obxectos do "navegador" do modelo JavaScript e as súas correspondentes etiquetas HTML:

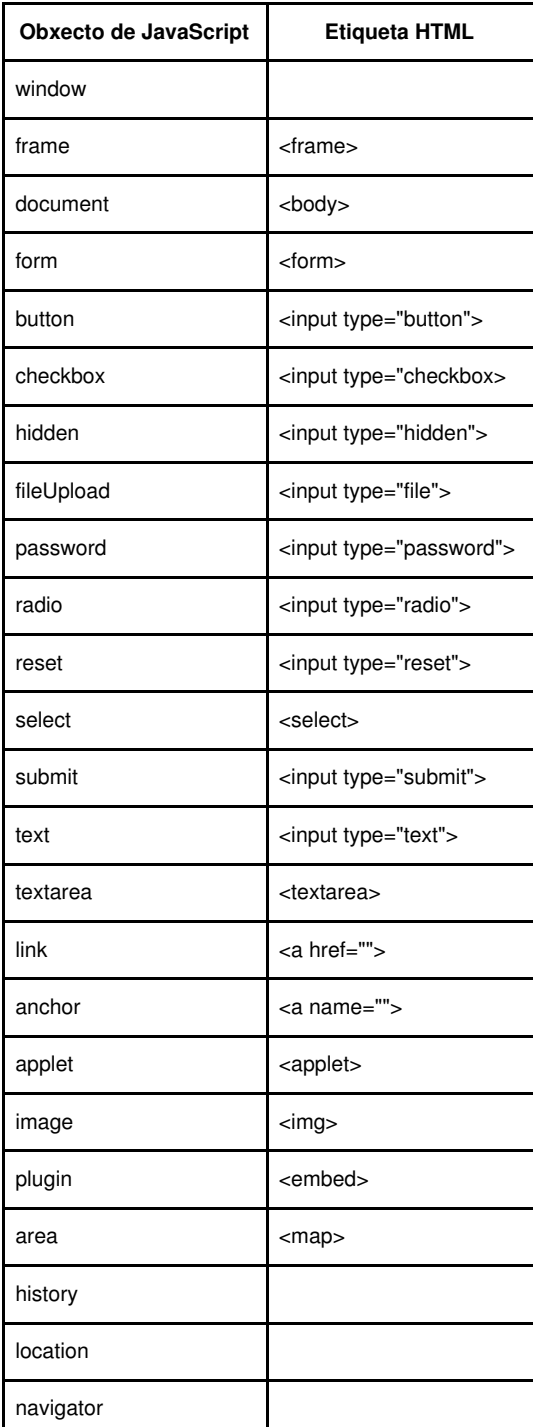

Esta mesma táboa pódese ver dende un punto de vista xerárquico, atendendo á relación contedor-contido que representan os obxectos do navegador: - navigator

- window

- history
- location
- document
	- anchor
		- applet

### - area

- form
	- button
	- checkbox
	- fileUpload
	- hidden
	- option
	- password
	- radio - reset
	- select
	- submit
	- text
	- textarea
- image
- link
- plugin
- frame

A notación punto (.) que se emprega para facer referencia ás propiedades e métodos dun obxecto, tamén se utiliza para denotar os obxectos que están contidos dentro dun obxecto dado.

Para referenciar unha caixa de texto dentro desta estrutura deberemos incluir na referencia os elementos da xerarquía que a conteñen, do seguinte modo:

fiestra.documento.formulario.caixa\_de\_texto

# **Obxectos principais:**

- [window.](https://manuais.iessanclemente.net/index.php/Window)
- [document](https://manuais.iessanclemente.net/index.php/Document).